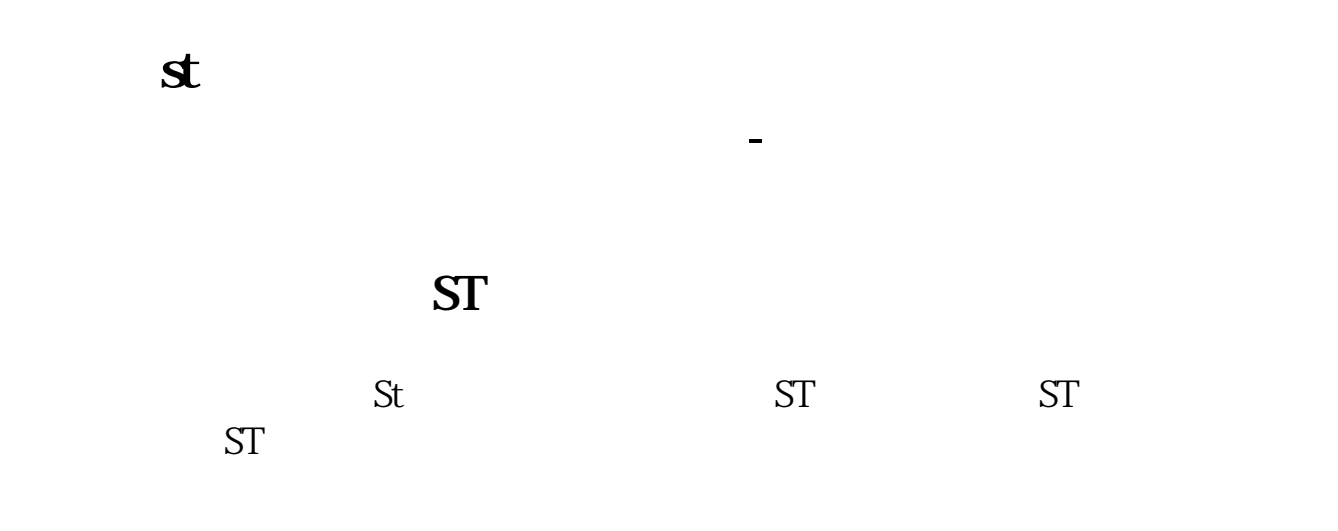

 $F1-F12$ 

**三、怎样知道一只股票能带领整个板块的涨跌? 怎么看出来?**

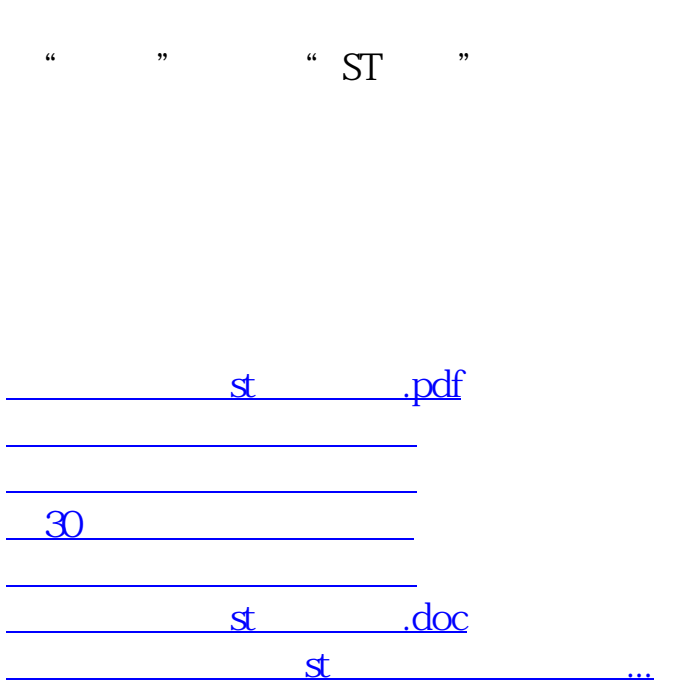

人**又可以在现实的人** 

<https://www.gupiaozhishiba.com/article/11705089.html>